# **NORMALE SUPÉRIEURE DE LYON**

## **How to apply for a PhD 2023-2024**

Terms and conditions in 2 steps:

#### **At the doctoral school (academic enrollment) on ADUM**

Contact the doctoral school of your thesis director.

ADUM plans the electronic validation of your file by the thesis director, the laboratory director, and then the doctoral school head (step 4/6). You can follow the advancement of these validations on ADUM, by looking your file up regularly.

#### **At the ENS de Lyon : administrative enrollment, on CORIANDRE**

#### Supporting documents to upload on ADUM : see the list attached

Contact the office Bureau du 3ème Cycle by email o[n rentree.doctorants@ens-lyon.fr](mailto:rentree.doctorants@ens-lyon.fr) to get the link on the application CORIANDRE and an identifier, to enroll your administration registration at the ENS Lyon.

Proceed to your PreInscription (registration) on Coriandre with help of the guide you can upload in the part "Documents associés" on the following website : [http://www.ens-lyon.fr/formation/inscription-scolarite/premiere](http://www.ens-lyon.fr/formation/inscription-scolarite/premiere-inscription-en-doctorat)[inscription-en-doctorat](http://www.ens-lyon.fr/formation/inscription-scolarite/premiere-inscription-en-doctorat)

Then le Bureau du 3ème Cycle will communicate you the "état récapitulatif" of your registration and a confirmation form. If any document is missing on Coriandre and/or on ADUM, you will be invited to complete your administrative enrollment file. When it's completed, you have to return your registration in doctorate confirmation form, fully filled and signed at [: rentree.doctorants@ens-lyon.fr](mailto:rentree.doctorants@ens-lyon.fr)

Our office will check all the documents and proceed to the validation of your enrollment file. After that you will be invited to paid the enrollment fees online. When the payment is done, you will be able to upload the school certificate.

#### **Enrollment fees amont :**

- Enrollment fees amont for the academic year 2023-2024: **380 €**
- Gap year enrollment fees thesis for the academic year 2023-2024 : **253 €**

### **WARNING : You must have completed all of these steps before 15th NOVEMBER 2023**

If you have not been able to collect all the documents requested before this date, please contact the office Bureau du 3ème cycle : [rentree.doctorants@ens-lyon.fr s](mailto:rentree.doctorants@ens-lyon.fr)pecifying in subject : "Inscription : Name, First name – Doctorate"

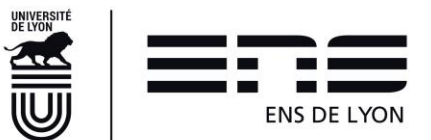